## **NLUUG May 10th, 2022**

Open Source Enterprise Resource Planning (ERP) with Odoo

Jeroen Baten
Interim directeur Onestein BV
(NLUUG talk, May 10<sup>th</sup>, 2022)

### **About me**

- 20+ years in open source
- Currently interim general manager at Onestein
  - Odoo implementations and addon development
  - 5 Odoo consultants
  - 4 Odoo devs
- Author of books
  - LPI 101,102,201,202
  - LibrePlan the missing manual
  - Jumpstart your business with **Odoo** (v12/lang=en/conf=nl)
  - Kickstart uw bedrijf met Odoo (to be published soon)

### **How I got into Odoo**

- 2018 gave a talk at Ubucon (Spain) about mainframes
- Met some guy
- He asked me to write a book
- I refused
- He asked again,
- and again,
- and again
- So I learned Odoo...
- Book published Dec 2020

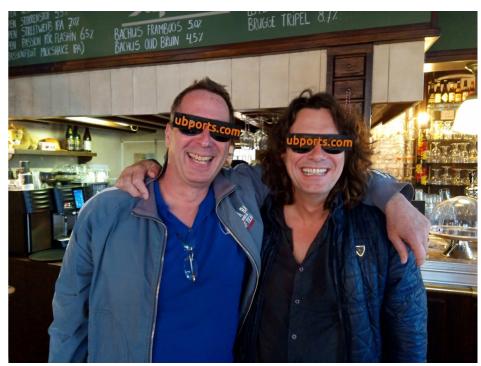

### **Books**

Jumpstart your business with Odoo 12/en/nl

Kickstart uw bedrijf met Odoo 12/nl/nl (soon!)

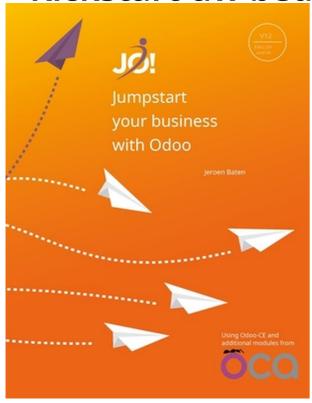

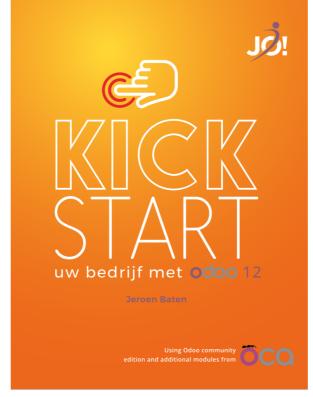

### What is Odoo?

**ERP=Enterprise Resource Planning** 

"Everything™" a business needs

(from an administrative perspective anyway)

# **Basic business building blocks**

Website

**E-mail Marketing** 

**CRM** = Customer Relationship Management

Sales

**Orders** 

Invoicing

Accounting

Webshop

## **Odoo project history**

Started Feb 2005 as TinyERP

Started by Fabien Pinckaers/Belgium

Renamed to OpenERP in 2008

Rebranded to Odoo in 2014

Main dev repo: https://github.com/odoo/odoo

Main company site: www.odoo.com

**Growth challenges** 

#### **Odoo versions**

# Odoo CE = Community Edition, LGPL license Odoo EE = Enterprise Edition, OPL license

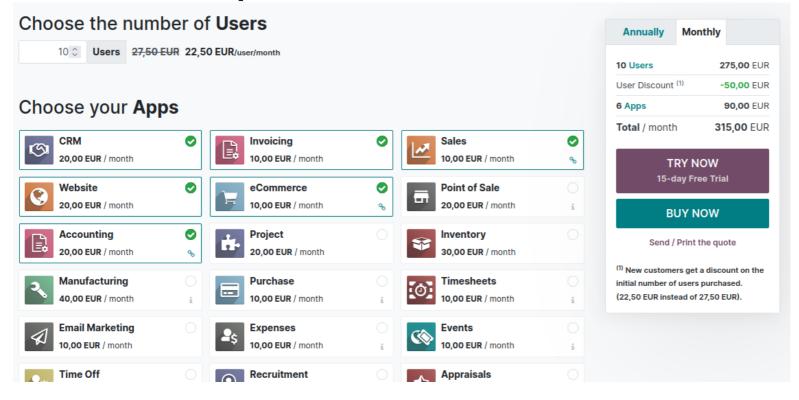

## Odoo S.A. growth

25 mil End 2021

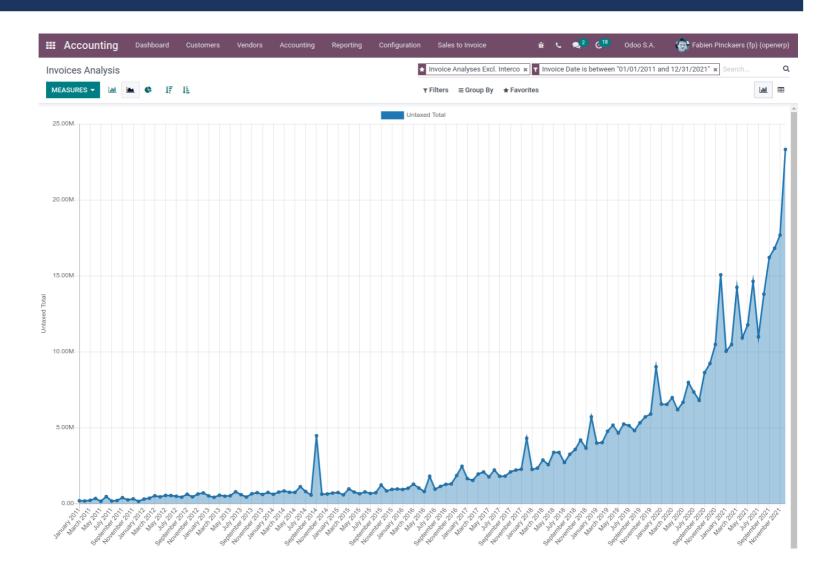

### **Software infrastructure**

- Every app has its own subdir
- Every app has a \_\_manifest\_\_.py file
  - Name, version, dependencies
- Think of an app as an object, like OO
  - Inherit app
  - Add/disable attributes, methods, widgets, reports

### **Software landscape**

Odoo CE: >460 apps

Odoo.com appstore: 35688

OCA appstore: 240 pagina's a 20 apps = 4800

Odoo partner network: 1705 worldwide,

Mexico 151 (most)

Netherlands 25

Belgium 53

France 82

Estimated user base: 5-8 million worldwide

### **Organizations involved**

The Odoo company: Odoo S.A. (www.odoo.com)

Odoo users/clients

Odoo Community Association, OCA (www.odoo-community.org)

## Tension graph ("a lovers triangle")

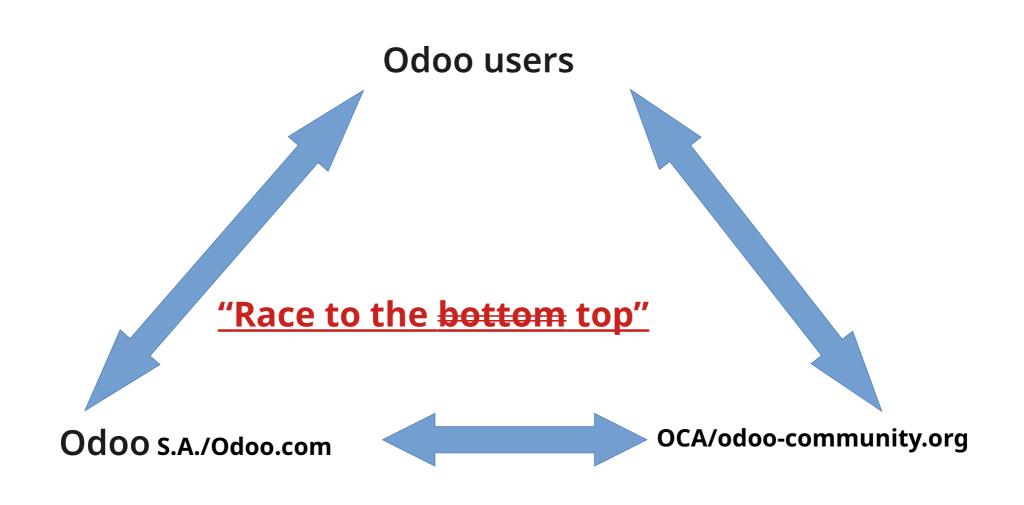

### **Demo timeline**

Install and initial setup of Odoo 15

Let's add some apps

Ansible playbook (for Ubuntu 20.04)

https://github.com/onesteinbv/ansible-playbooks

Install apps from internal app store

**Browse OCA apps** 

Add OCA addon web-responsive

https://github.com/OCA/web/tree/15.0/web\_responsive

See change on global menu

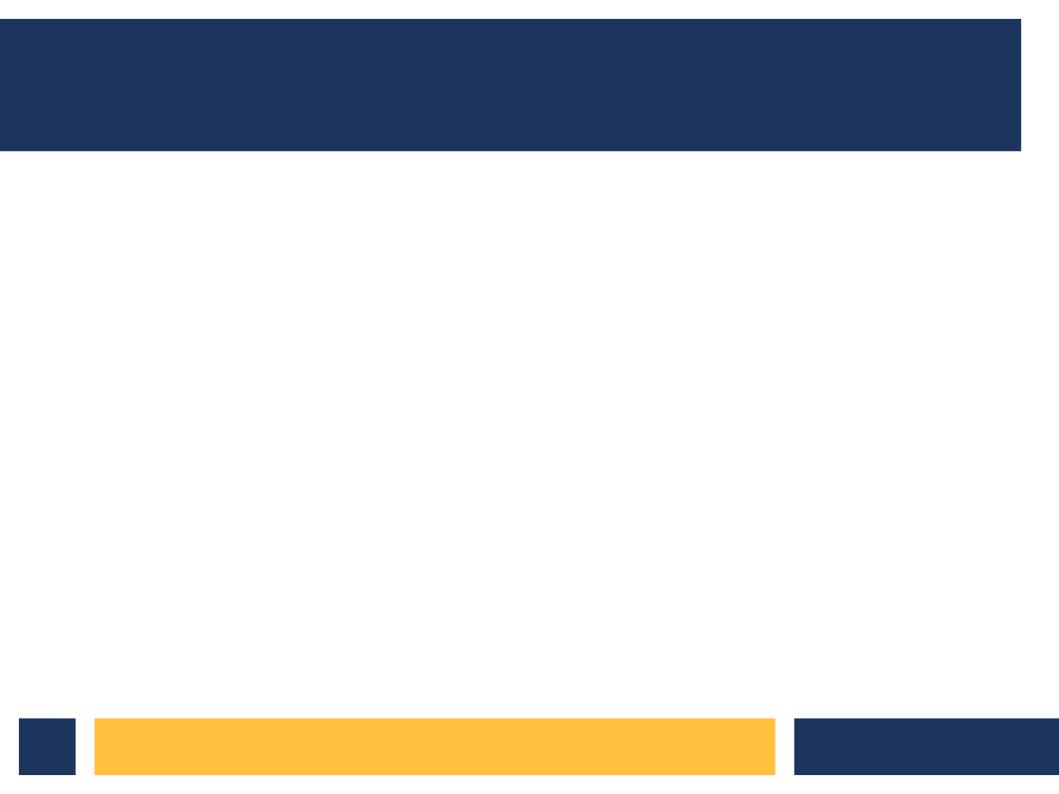

# Demo time!